# **Pyeez Documentation**

*Release 0.1.0*

**Mehdy Khoshnoody**

**Aug 10, 2021**

## **Contents**

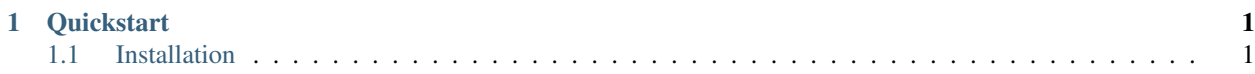

## CHAPTER 1

### **Quickstart**

<span id="page-4-0"></span>Pyeez is great powerful python package for creating console applications like *top*. it's simple and super easy to use. for example:

```
import datetime
from pyeez import Pyeez
app = Pyeez (\text{name})@app.window('clock', (5, 5), (20, 7), refresh_rate=1)
def clock(w):
    w.echo('{}'.format(datetime.datetime.now().strftime('%T')))
if __name__ == '__main__':
    app.run()
```
Installation and running:

```
$ pip install pyeez
$ python app.py
```
contents:

### <span id="page-4-1"></span>**1.1 Installation**

Just make sure you've installed python and pip properly and install it via pip:

\$ pip install -U pyeez